## **Hilfe für Redakteure**

## **Infos & Erklärungen**

- [Leitlinien für Redakteure](https://wiki.qg-moessingen.de/hilfe:redaktion:prinzipien)
- [Grundlegende Strukturen und Formate](https://wiki.qg-moessingen.de/hilfe:redaktion:grundlagen)
- [Verweise zu anderen Seiten/Stellen](https://wiki.qg-moessingen.de/hilfe:redaktion:links)
- [Menüs mit dem menu-Plugin](https://wiki.qg-moessingen.de/hilfe:redaktion:menu_plugin)
- [Dateien und Bilder ins Wiki hochladen](https://wiki.qg-moessingen.de/hilfe:redaktion:fileupload)
- [Einfügen von Dateien](https://wiki.qg-moessingen.de/hilfe:redaktion:dateien)
- [Einfügen von Bildern](https://wiki.qg-moessingen.de/hilfe:redaktion:bilder)
- [Tabellen auf einer Wiki Seite einfügen](https://wiki.qg-moessingen.de/hilfe:redaktion:tabellen)

## **Fragen & Antworten**

- [Wie erstellt man eine neue Seite?](https://wiki.qg-moessingen.de/hilfe:redaktion:neueseite)
- [Wie löscht oder verschiebt man eine Seite?](https://wiki.qg-moessingen.de/hilfe:redaktion:loeschen)
- [Wie stellt man eine frühere Version einer Seite wieder her?](https://wiki.qg-moessingen.de/hilfe:redaktion:seitewiederherstellen)
- [Wie überführt man ein vorhandenes Office-Dokument ins Wiki Format?](https://wiki.qg-moessingen.de/hilfe:redaktion:konvertieren)

From: <https://wiki.qg-moessingen.de/>- **QG Wiki**

Permanent link: **<https://wiki.qg-moessingen.de/hilfe:redaktion:start>**

Last update: **15.10.2019 10:06**

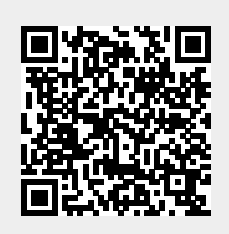